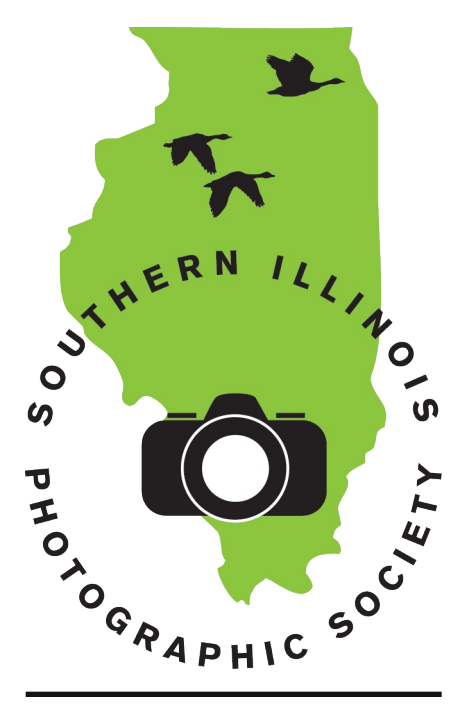

### **Calendar of Events**

#### **September**

Meeting: Sep. 3 Program: Cape Girandeau: Then & Now, Tom Neumeyer 15 Minutes of Fame: Lorraine Highlander Contest: Trains, Planes & Autos

(60 days, unlimited postproc.) Outing: Shrimp Festival, Golconda, Sept. 21

Planning Meeting: Sep. 17

#### October

Meeting: Oct. 1 Program: Critiquing, Jim Osborn 15 Minutes of Fame: Max Pardee Contest: Harvest Time (1 year) Outing: Buffalo Roundup, Cobden Planning Meeting: Oct. 15

#### **November**

Meeting: Nov. 5 Program: Swap Shop Sale 15 Minutes of Fame: Bill Thomas Contest: Scavenger Hunt (1 year) Outing: CONWR Planning Meeting: Nov. 19

#### Inside...

All the latest news and upcoming events!

# Southern Illinois Photographic Society www.sipscameraclub.com September 2013 Newsletter

### **August Meeting**

Our August meeting was led by Bill Thomas, filling in for our usual leader Jim Osborn.

Our program for the month, given by Bill Randall, was about photo manipulation using Photoshop Elements. Bill demonstrated using Elements 11, which has changed noticably since version 10. He began with a photo from a visit with family to show his techniques.

Bill's general approach is to look at the overall composition and then use specific tools for specific fixes. Always start by copying the photo (Control-J). The magic healing brush works well for cosmetic changes. Wrinkles and other defects can be hidden with Gaussian Blur, under the Filter menu. The Quick Selection tool allows outlining part of an image (e. g. a face) to limit the area a filter will affect.

To add more correction, create a mask using another layer on top of the main one. This will allow emphasis on the foreground or background as needed, by changing the opacity. The final image is produced by combining the layers.

Bill illustrated some other techniques using a snow photo to create a greeting card. He added a border (after making a copy through Control-J) by adding a layer and filling in a border color with Altbackspace. He used the eraser tool on the new mask with a brush type from the Styles setting to break up the border and make it look snowlike. Bill has notes on a third example about adding words to photos; contact him for the details.

Our 15 Minutes of Fame was given by Jonathan Springer. He presented "Alsace to the Alps," a series of pictures from his travels in eastern France and western Switzerland. He started in Colmar, France with street shots, first in the day and then moving into late-night street scenes. We saw St. Martin's Church, vineyards, the train station clock tower, and the Chateau du Haut-Koenigsbourg. Moving into Switzerland, we saw the inside of a WWII bunker complex dug into the side of a cliff,

the Alps near Interlaken, the Lion Monument to the Swiss Guards who died in the French Revolution, and Luzern's old Chapel Bridge, finishing with night shots over the river Reuss.

In announcements, the SIPS Gallery Show at Crossroads Coffee is ongoing. In August, Jonathan showed a collection of pictures from Japan. Jo Dodd is up in September. Signups for next year are available; please see the signup sheet at the next meeting or contact any board member.

The Friends of Crab Orchard Refuge photo contest is now open and due by Sept. 30. For details, visit

#### www.friendsofconwr.com.

For Show and Tell, Dana showed some shots of the Cobden Peach Feastival. Mike Hicks and Dave and Lu Horning showed work from the outing to the Days'.

Our contest for the month was "My Neighborhood." The winners were:

1st place: Mike Hicks, "Deadly Web" 2nd place: Myers Walker, "Walk Down the Road"

3rd place: Dana Tetzlaff, "Badger & Company"

Congratulations to these winners! Next month, our contest is "Planes, Trains, and Automobiles." This contest spans two months, and note that unlimited photo manipulation is allowed for this one.

### **Board Membership**

Fall is just around the corner, and that means it's time to be thinking about next year's SIPS Board. The SIPS Board is elected from the membership, and consists of a number of officers with defined responsibilities as well as several at-large voting board members. All of these are described in the SIPS bylaws at sipscameraclub.com. Serving on the board is a great way to take your involvement with the club to the next level. If you are interested, please consider volunteering for one of these roles. Nominations will be due at the October meeting, and we will vote at the November meeting.

Have something for the newsletter? Contact SIPS at info@sipscameraclub.com.

## **Outings and Events**

We had two outings in August, with some going to Richard and Susan Day's in the early part of the month, and others going to the DuQuoin State Fair later in the month.

Next month our outing is to The Golconda Shrimp Festival, on Saturday, Sept. 21. Details on meeting times there will be sent out via email.

As mentioned earlier in the meeting notes, the Crossroads Coffee gallery is ongoing, showing works by SIPS members. The upcoming schedule is:

Sep.: Jo Dodd

Oct.: Chris Sullivan

Nov.: Mike Hicks

If you'd like to sign up for a month, please see the signup sheet at a meeting or talk to Jim Osborn or a board member.

### **Scavenger Hunt**

Our yearlong Scavenger Hunt photo contest due date is not far off, so now is the time to be working on it. The topics are:

- 1. Still Life
- 2. Through My Window
- 3. My Best Friend
- 4.6 or 8-legged Creatures
- 5. Pond Life
- 6. Railroads
- 7. Curves
- 8. Abandoned Buildings
- 9. Shoes and Boots
- 10. Silhouettes

Entries should be 5x7 prints in an album or folio. Contest entries are due at our meeting in November, and there is a \$10 fee to cover outside judging. Winners will be announced at the SIPS Christmas dinner.